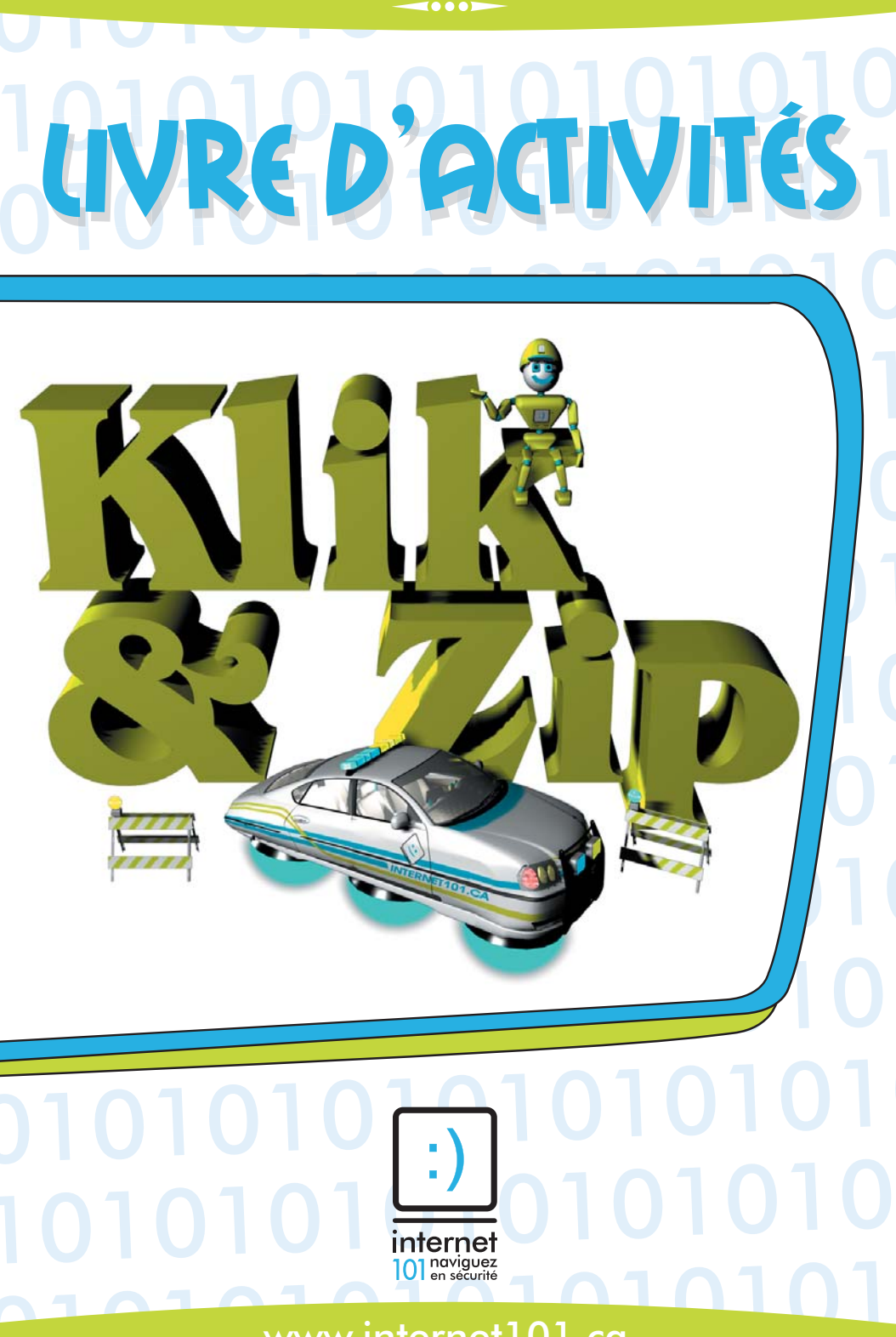

www.internet101.ca

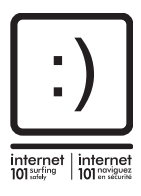

Le présent livre d'activités a été préparé par l'équipe Internet 101et les illustrations ont été fournies par la société Lafbros.

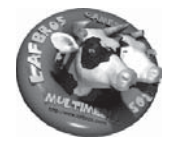

*www.internet101.ca* **www.lafbros.com**

#### *Pour plus d'information sur la navigation en sécurité, consultez :*

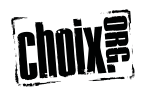

choix.org **www.choix.org**

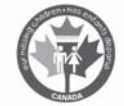

Nos enfants disparus **www.nosenfantsdisparus.gc.ca**

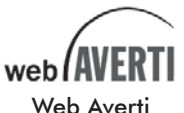

Web Averti **www.webaverti.ca**

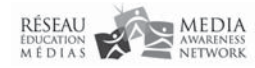

Réseau Éducation Médias **www.media-awareness.ca**

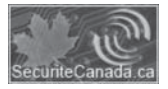

SécuritéCanada.ca **www.securitecanada.ca**

cuberaide:ca

Cyberaide.ca **www.cyberaide.ca**

#### *Nos partenaires :*

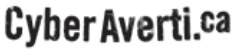

CyberAverti.ca **www.cyberaverti.ca**

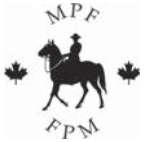

La Fondation de la police montée **www.mountedpolicefnd.org**

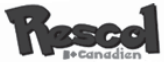

Rescol Canada **www.rescol.ca** Salut, les amis!<br>
Zipe thou avons produit protéger les surces super livre à color<br>
un communister de surces de son de son de son de son de la mégler dans Internacies approximation de les suis son que vois de les suis son d Zip et moi avons produit pour vous ce super livre à colorier. Il contient des jeux et des casse-têtes amusants, ainsi que des conseils pour naviguer dans Internet en sécurité tout en vous amusant. Allez! Testez vos connaissances! Je suis sûr que vous réussirez!

Klik et Zip

*Police et partenaires... travaillant ensemble pour Police et partenaires... travaillant ensemble pour olice protéger les internautes dans nos communautés.*

## Faites ces mots croisés!

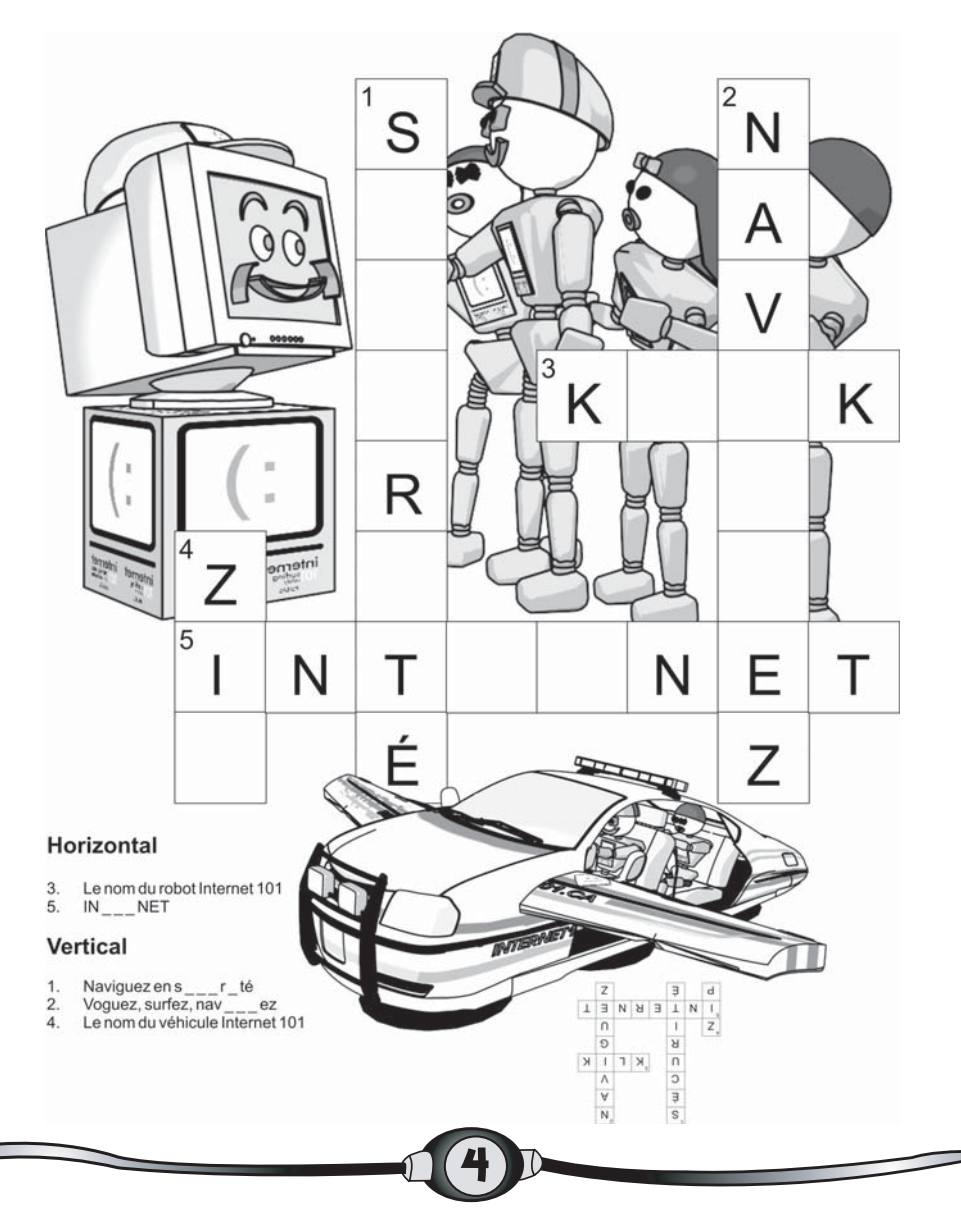

**CONSEIL** no 1

Ne divulguez jamais d'information personnelle, comme votre adresse, votre numéro de téléphone, votre mot de passe ou votre photo, sans la permission de vos parents.

### Reliez les points et coloriez Klik le robot!

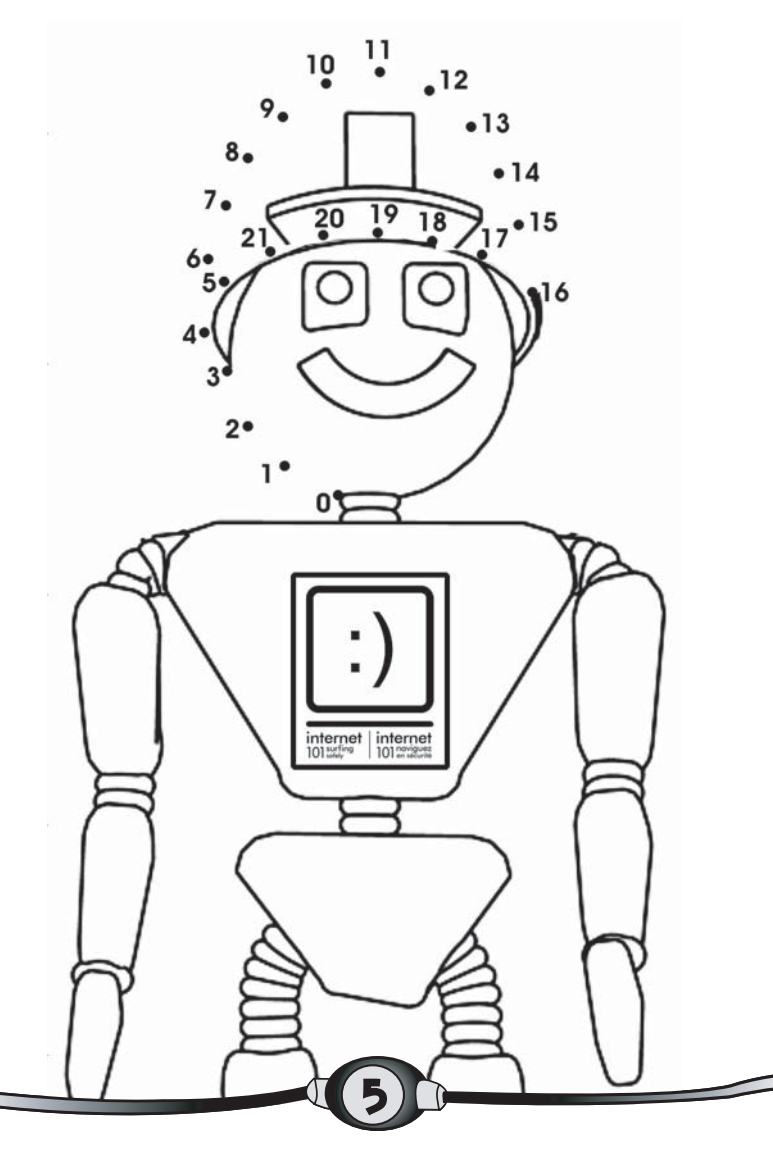

**CONSEIL** no 2

Parlez à vos parents, ou un adulte en qui vous avez confiance, si jamais on vous menace ou si vous voyez des images ou des textes sur Internet qui vous mettent mal à l'aise.

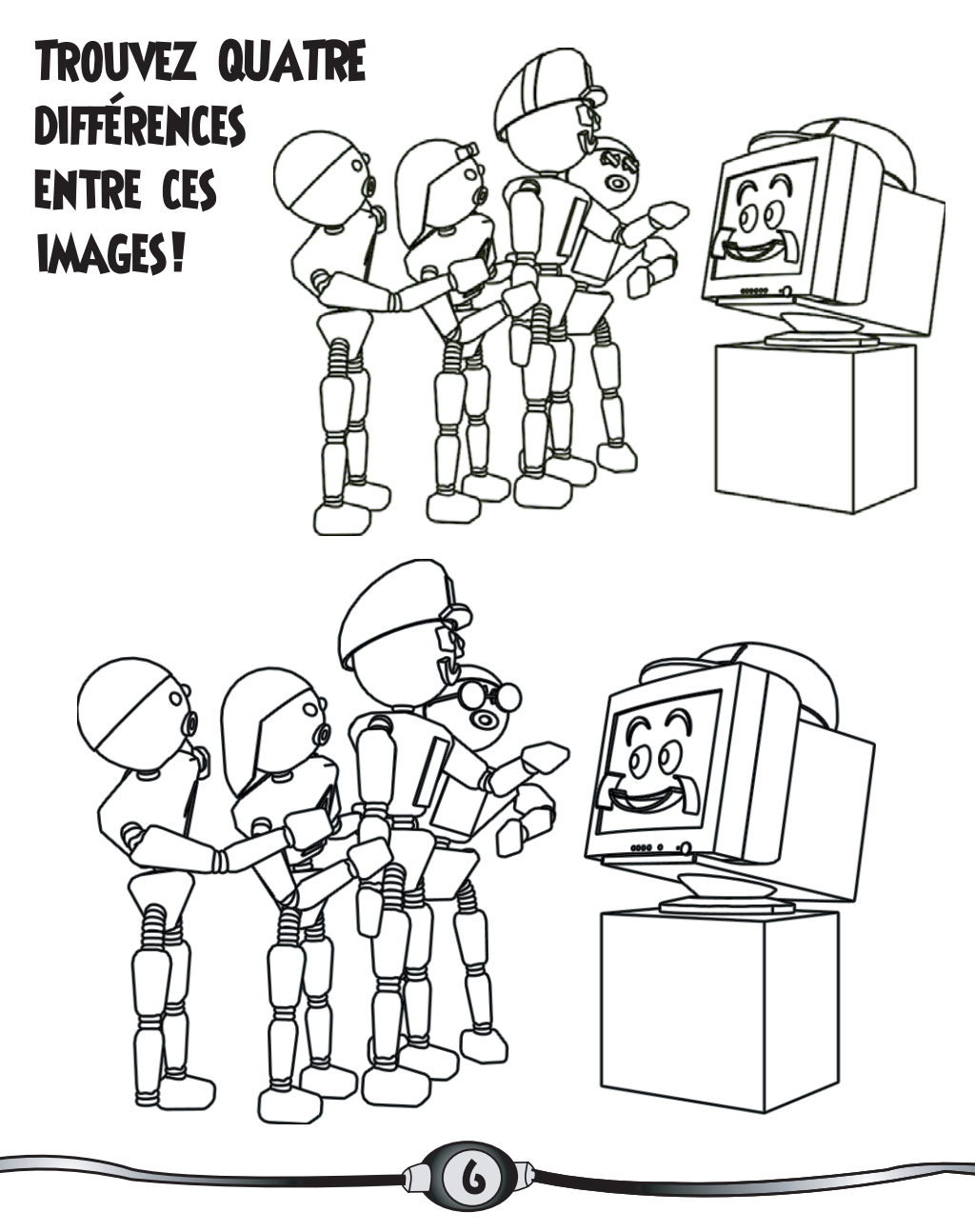

**CONSEIL** no 3

Soyez poli et respectueux envers les autres internautes et n'utilisez pas de mots grossiers, même en blague (les autres ne savent pas que vous blaguez).

## Trouvez les chiffres manquants. Le total de chaque ligne horizontale et verticale doit être de 21!

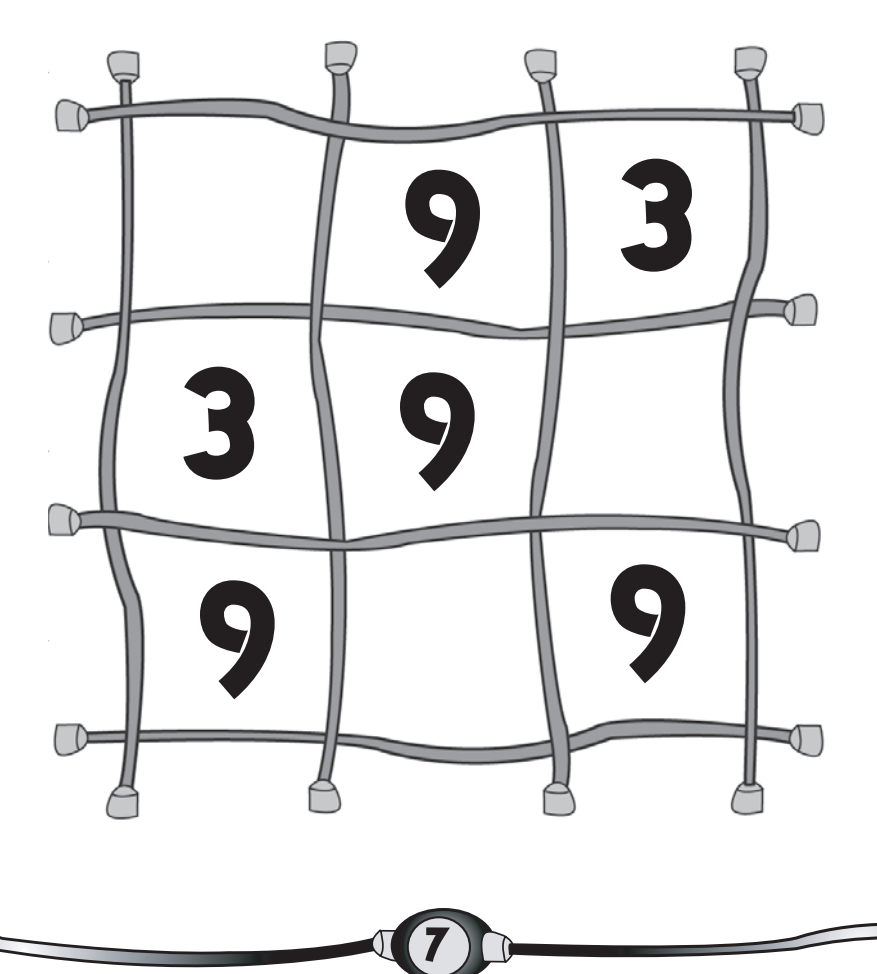

**CONSEIL** no 4

Obtenez la permission de vos parents pour remplir des formules de concours, de demande de cadeaux ou de services gratuits en ligne. C'est comme si vous donniez des renseignements personnels à des inconnus dans la rue. Vous ne savez jamais qui vous rencontrerez.

### Coloriez le dessin avec vos couleurs favorites!

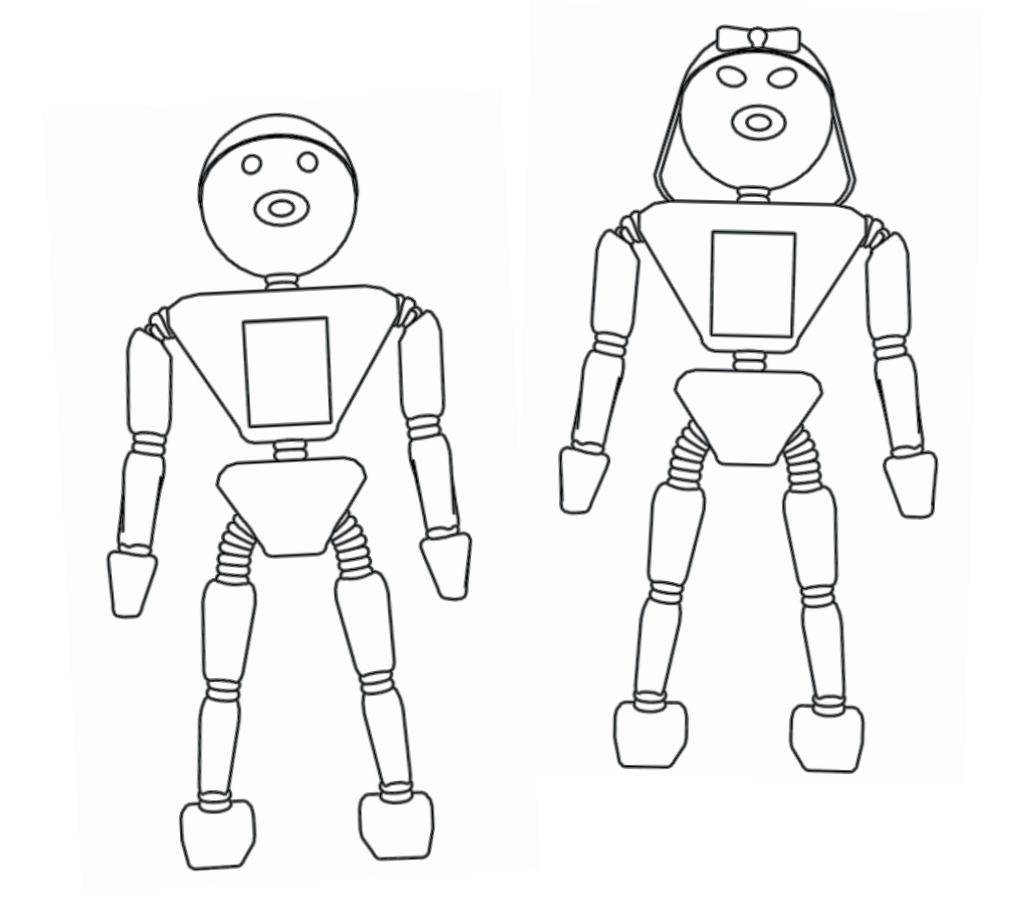

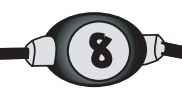

**CONSEIL** no 5

Parlez à vos parents des personnes que vous rencontrez en ligne, tout comme vous leur parlez de vos amis à l'école. Vos parents peuvent vous aider à régler les problèmes que vous rencontrez.

## Servez-vous des carrés dans la grille pour reproduire l'image de l'auto-patrouille Zip!

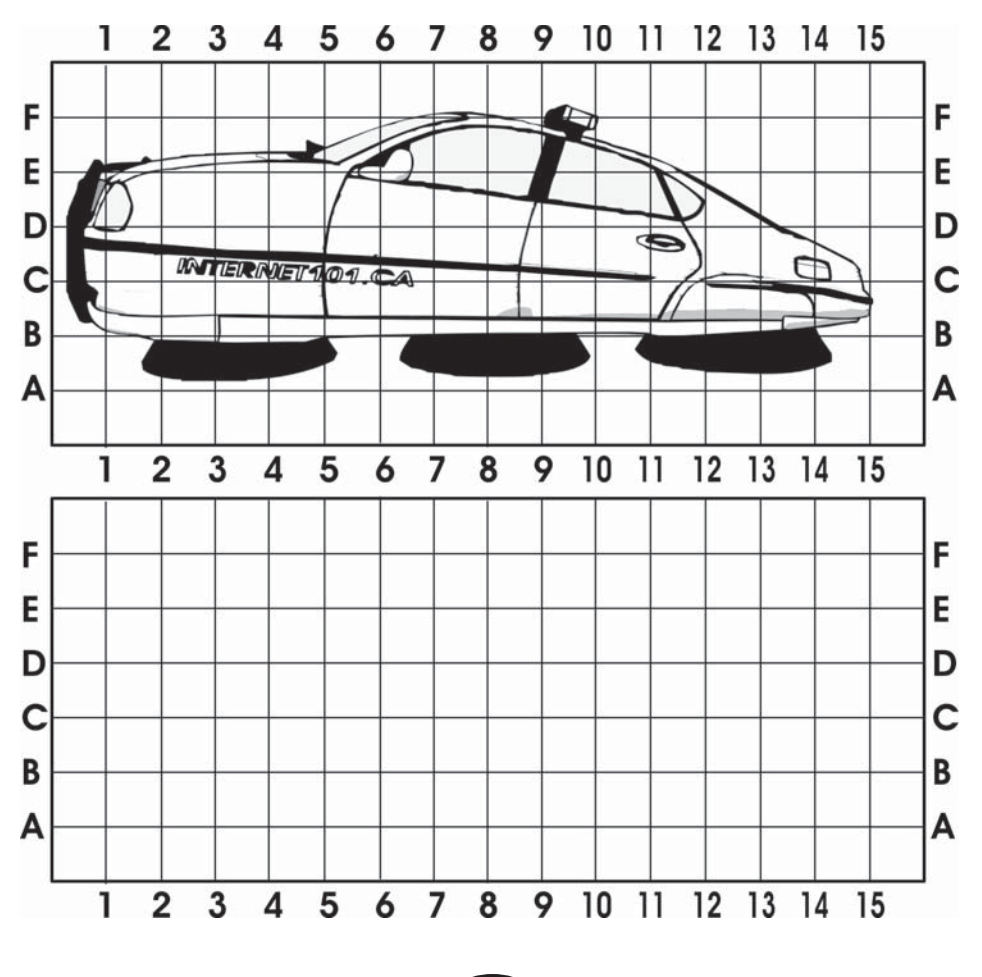

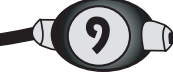

**CONSEIL** no 6

Ne répandez jamais de rumeurs et ne dites aucune parole blessante au sujet des autres sur Internet. L'intimidation en ligne ou en personne est inacceptable.

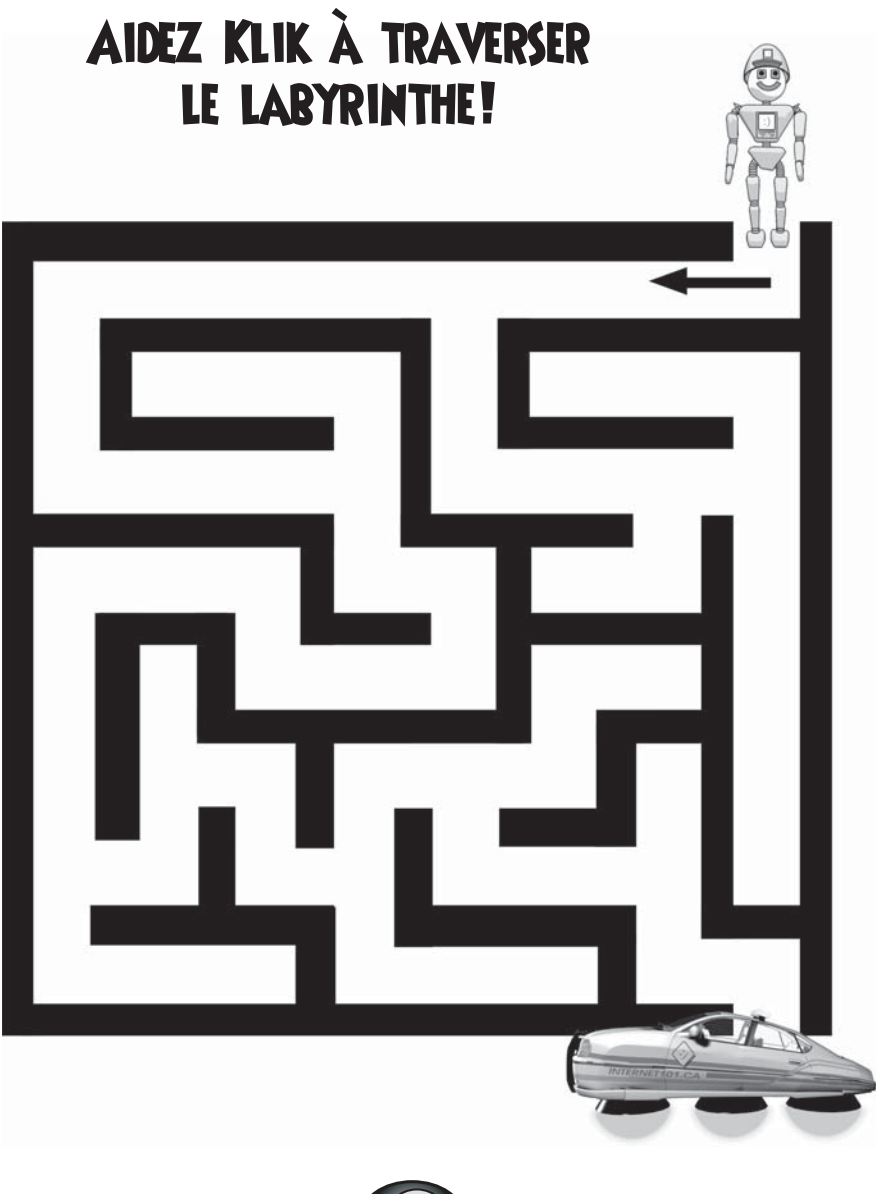

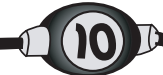

## **CONSEIL** no 7

Informez vos parents de ce que vous faites en ligne et montrez-leur vos sites favoris.

#### Servez-vous de votre imagination pour dessiner et colorier la moitié manquante du visage de Klik!

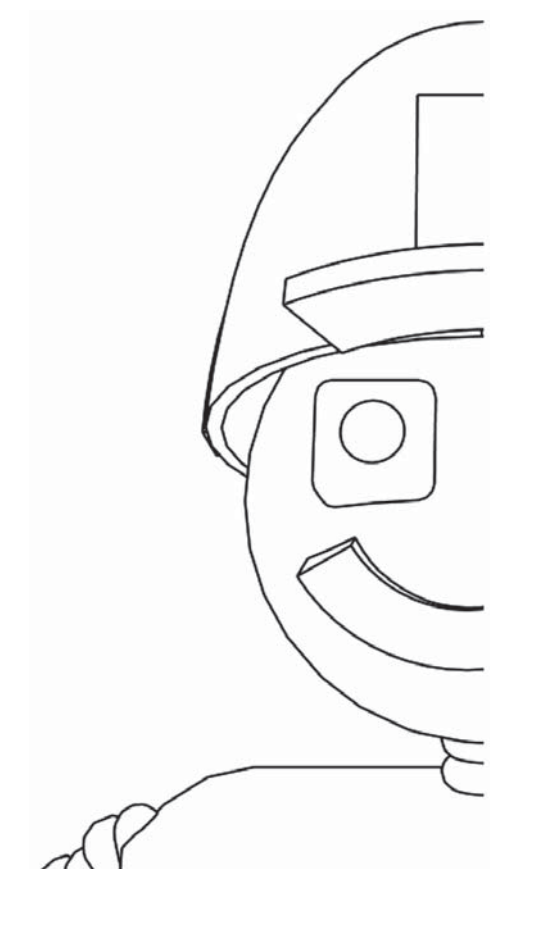

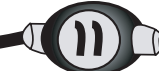

**CONSEIL** no 8

Si vous faites la connaissance de quelqu'un en ligne et qu'il désire vous rencontrer en personne, avertissez-en vos parents.

## Écrivez les chiffres manquants dans chaque rangée!

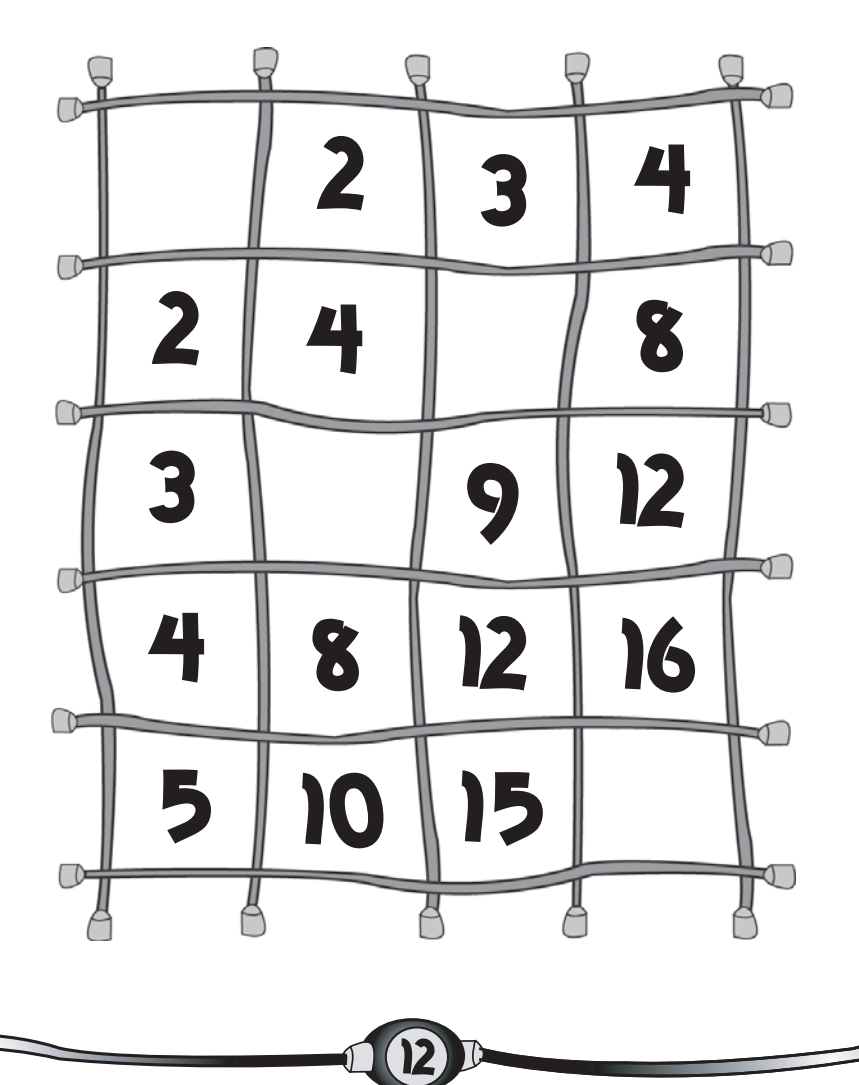

## **CONSEIL** no 9

Respectez les règles établies par vos parents, à savoir à quelle fréquence et pour combien de temps vous pouvez utiliser Internet.

# Repérez les mots suivants dans la grille, puis découvrez le message secret à l'aide des lettres restantes.

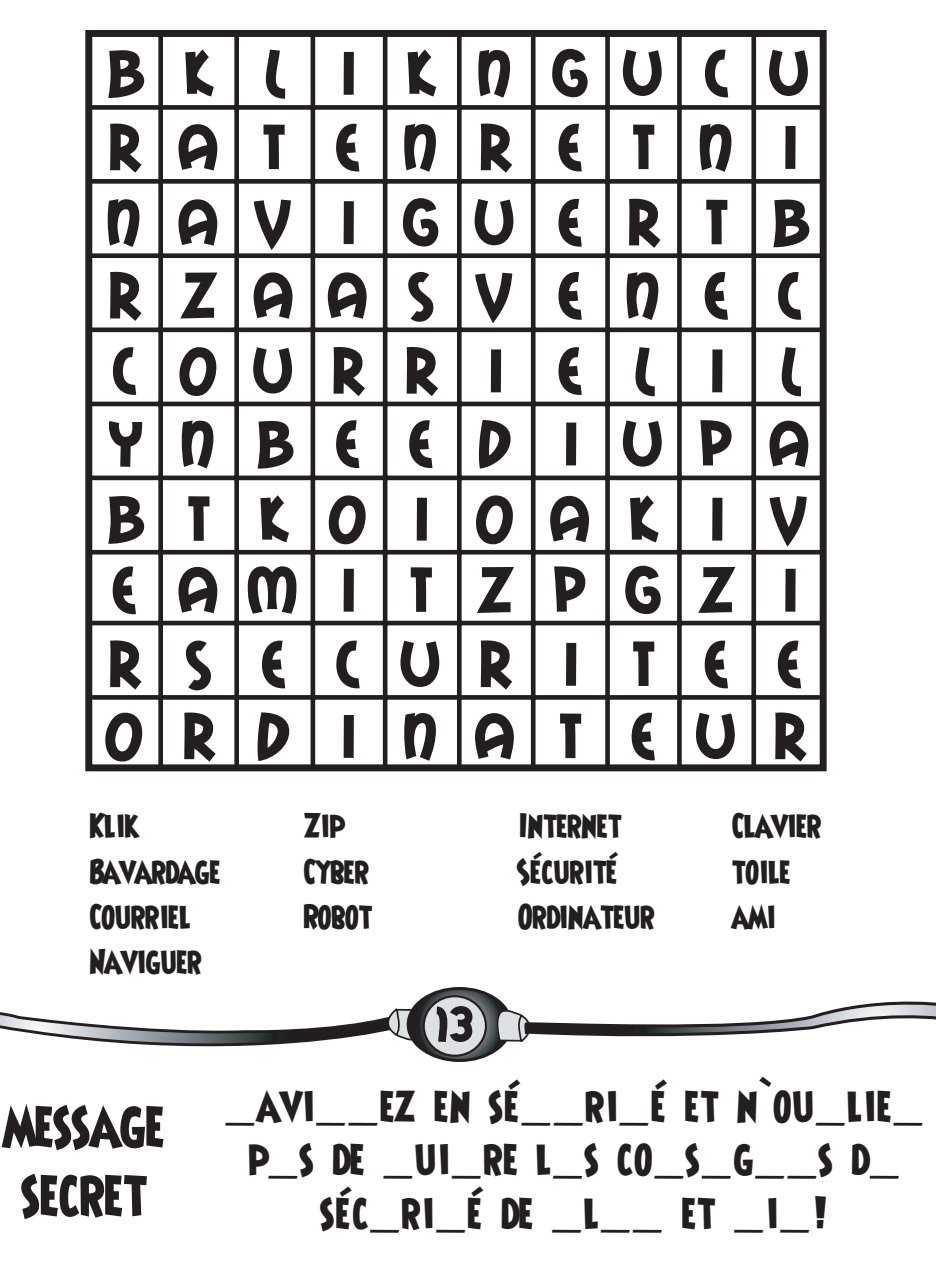